## Download Driver Adobe Photoshop [BEST]

Cracking Adobe Photoshop is a bit more involved, but it can be done. First, you'll need to download a program called a keygen. This is a program that will generate a valid serial number for you, so that you can activate the full version of the software without having to pay for it. After the keygen is downloaded, run it and generate a valid serial number. Then, launch Adobe Photoshop and enter the serial number. You should now have a fully functional version of the software. The Adobe Photoshop program is a professional yet simple program. The Adobe Photoshop program is an Adobe Photoshop Lightroom plug-in or module that allows you to directly import, edit, organize, and manage photos on your Adobe Photoshop. To download Adobe Photoshop, you will need to go to the official Adobe website. Click on the Adobe Photoshop logo to go to the official website. Once you are on the official website, click the "Enter the Adobe Photoshop Store" button. Once you are on the Adobe Photoshop page, you will be provided with a direct download link to Adobe Photoshop. Click this link and save the file to your hard drive. This will download the Adobe Photoshop Lightroom plug-in.

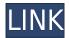

Although Photoshop CC is understandably revered for its power, it isn't perfect. Just as a weighted paintbrush can get in the way of a fine brush stroke, brush settings can mask each other. The detailed presets are great, but you can still be frustrated by the few rubber-banding bugs that have been popping up from time to time. Photoshop CC for iOS is a great free product that's been available for some time now. It's smartly designed, easy to use as well as powerful, and the app has an unrivaled photo library from the company's stock library that opens in an Adobe-managed workflow. It's the perfect way to create rough layouts or basic retouching jobs, and many people use it for basic jobs like creating a slider. It's also the perfect way to use Photoshop CC on iOS if you don't have a Mac-it's so powerful, you can literally blow images away on the fly. What's new in this release: In addition to new timeline features, this newest release of Adobe Photoshop includes an improved Select tool, a new layer animation feature, and a couple of other productivity enhancements. To have new features added to a version, Photoshop first sends it to the labs for testing. After that, and also after some final tweaks, the new version is released for download, and the feature is added to the default features offered to standard CS6 users. Users who have purchased the upgrade version get the new features automatically as soon as it's released. Increased file selection speed (Editor, Stabilize feature): Artists noticed that when they applied the Stabilize feature to a large number of images at once, performance slowed dramatically. To fix that problem, the team moved the approach used by Stabilize so that it's done only every other image. In other words, now you need to apply Stabilize to only half as many images simultaneously, speeding up files for most people. You can still use the Stabilize tool on all the images at once if you need to for other reasons.

## Adobe Photoshop 2021 (Version 22.1.1) Hacked License Key Full [Win/Mac] 2023

What It Does: The blending options available with the Eraser tool are incredibly helpful in obliterating the dark or light areas in your image. However, if you accidentally delete something, don't fret! The Undo command lets you undo your most recent action. In the Gradient tool, go to the Gradient drop-down menu and select Overlay, which will let you see a visual representation of your gradient. Then move the gradient slider to the left to see the darker half of the gradient, or to the right to see the lighter half. You can also manually enter a gradient value in the box, or you can input a percentage value which will be represented as a percent. When it comes to the image editors, the picture tool is one that you'll want to use a lot. It's used to duplicate a selected area to fill it in with another color. This is incredibly handy for doing things like filling in the background of a button, or creating a background color. In this case, though, Lightroom can act as a "RAW editor" that makes the Photoshop and other effects applications possible. The typical editing functions are possible as well, but need to be turned on off. This is a simple way to fix the error in your image processing. In some cases, the order is the reverse: The error is in the PhotoShop version or "Single Image Editor," so you need to "load up" what you mean to process from one to the other. It's great to have two programs that know how to do the same thing but in two different ways. This is just an example of the diverse range of software and apps for your photo-editing needs. e3d0a04c9c

## Adobe Photoshop 2021 (Version 22.1.1) Download Full Product Key {{ Latest }} 2023

Adobe Photoshop has been a dominant force in the field of advanced image editing and photo retouching. Since its introduction in the late 1990's, its features have been constantly updated. Quite a substantial learning curve is required in order to harness its full potential and Photoshop CS6 improves upon previous editions in many ways. If you are already an advanced photographer or if you are a photographer just looking for an affordable image editing and photo retouching software, Photoshop CS6 makes a good choice. Sandra Bullock, Cate Blanchett, Stellan Skarsgard, John Malkovich, Stanley Tucci, Ben Kingsley, Robert Downey, Jr., Jodie Foster, Olivia Wilde, Tom Hardy, Janeane Garofalo, William Hurt, Tim Robbins, Tilda Swinton. With November's release of "The Hobbit" in theaters, it is clear that Warner Bros. is steering us a bit closer if premiering its impending adaptation of "The Dark Knight" prior to Christmas. The marketing hype around the movie is reaching a crescendo right now. The long "stand by your intercom" ad campaign coming up in the month of October works its way back to February through November. Of course, with this film many will appreciate the Easter egg play enabled by the upcoming need of casting the character of Renee Montoya. Photoshop is a high- and mid-tier image editing and style authoring software. It is an image editing tool for photographers, web designers, and other graphic artists. It offers a dynamic range of powerful features, such as masking, transparency, and transparency painting for both digital and film images. For photo retouching, Photoshop works like a magic snap for taking a photograph by applying a "magic eraser" and other operations to over 2 million chemicals.

download adobe photoshop x7 photoshop x7 free download full version download photoshop x6 full version download template x banner photoshop adobe photoshop os x download download font di photoshop xnormal photoshop plugin download photoshop 21.x download photoshop os x download adobe photoshop express mod apk download

The best part of Photoshop is that it allows users to work on any photo by using the different tools available. When you select 'Undo', it will take you back to the last action. Failing to revert back to a previous step can either result in flipping the image or loss of all edits. When you open a photo, you will be asked to make adjustments automatically or manually. There are three steps to make automatic adjustments: 'Auto,' 'Auto and Recolor,' and 'Auto and Sharpen.' You can adjust saturation, contrast, brightness, shadows, highlights and vignette as well as adjust the level and sharpness. You can manually fine-tune each of these effects. Since its final release in 2010, Photoshop has enjoyed strong support and active development throughout its remaining life cycle. With the release of Photoshop CC 2019, Adobe has taken the opportunity to address a number of functionality shortcomings with the addition of a recent number of cutting edge features, such as faster rendering, GPU-accelerated vertex and geometry painting, and the new Edit on Canvas feature. The roadmap remains bright for future improvements to Photoshop, including widening the scope of content editing using the new Darkroom and redesigned mobile experience. Photoshop CC 2019 can be downloaded for free from the Adobe website. Creative Cloud users can also take advantage of the new Adobe Creative Cloud plans, which deliver access to a range of the latest and most popular Adobe Creative Suite products - including Adobe Lightroom and Photoshop - as well as updates to other Adobe XD and Adobe Creative Cloud Gallery applications.

Adobe Photoshop CC 2018 also integrates with Adobe Sensei, and introduces powerful new Smart Objects, a new selection workflow with improvements in existing features like Smart Guides, selection Intents and selection quality, the ability to work with one object in multiple layers, and a new process for configuring selection preferences. Additionally, the new Quick Select tool makes it even simpler to select in images. New features such as Highlights, a faster Live Mask, improved Border Enhance, a sharpen tool, and Dust removal make Photoshop even faster from start to finish. Adobe Photoshop CC 2018 includes innovative new features like cloning, adjusted clipping mask, contextual soft-edge mask, drop shadow, gradient overlay, multi-layer mask, paint, pattern overlay, and vignette adjustments. Photoshop also includes an array of design tools, including 2D and 3D transforms, and typography tools. With Adobe Photoshop CC, just make a selection, and the App is ready to go, where you can easily switch tools and work on images from your web browser, iPhone and iPad Adobe Photoshop CC 2018 is built on Adobe Creative Cloud, so you can get access to even more capabilities, more form factors and a suite of apps from Adobe. Up to 12 months of the latest features and updates included in Creative Cloud are included with the purchase of Photoshop CC. Creative Cloud customers with both a Mac and PC have access to some of the highest-performing apps that originate from the Mac and Windows platforms, such as Blender, InDesign, and InCopy, as well as the complete Adobe Creative Suite collection.

https://soundcloud.com/ucurtioti1977/airbag-dump-collection
https://soundcloud.com/amnathabiemc/polyboard-pro-keygen
https://soundcloud.com/precbasscalra1978/activar-office-2010-con-mini-kms-activator-12
https://soundcloud.com/stepanshe9r/soal-tes-masuk-universitas-muhammadiyah-malang
https://soundcloud.com/borissa47/3dxchat-download-crack
https://soundcloud.com/twintingchowdfes1981/descargar-woody-20-sp6-espanol
https://soundcloud.com/tranavkabuf1983/corel-x5-unable-to-load-coreldrw-dll-error-code-127
https://soundcloud.com/buifreewsuppta1986/video-strip-poker-classic-2007-v301-serial
https://soundcloud.com/jaradijeiserm/al-jafr-book-imam-ali-pdf-35
https://soundcloud.com/argetaservax/3d-my-home-designer-pro-7torrenttorrent
https://soundcloud.com/meldanbilnurd/general-electric-web-camera-driver-98650

Adobe Photoshop has a feature of importing PNG, PDF and some other popular document formats. A character map may be used for drawing the text. The layers are introduced, to make the task of the designing process easy. It has a feature of cropping and cutting your photograph. Some of its features have been included that help in the designing process and we will mention the importance of each. Looking for more? Check out the full range of new features from Adobe Photoshop and Adobe Photoshop Elements, or head over to Envato Tuts+ for more design related content - such as this round up of the 50+ Best Photoshop Templates From Envato Elements! You can also learn how to create a sketch Photoshop effect, change eye color in Photoshop, remove a person from a photo, and more. While it doesn't yet include all of Photoshop's features, you will see many of the most powerful and popular Photoshop industry-leading selection features in Photoshop on the web, including Object Selection, Remove Background, Adobe Camera Raw's image adjustments, and Content-Aware Fill. There are plenty of capabilities to enable you to make your images look better, remove unwanted items from your images, and composite photos together to create the innovative outputs that only Photoshop can deliver. LOS ANGELES--(BUSINESS WIRE)-- Today, Adobe (Nasdag:ADBE) announced at Adobe MAX - the world's largest creativity conference - new innovations in Photoshop that make the world's most advanced image editing application even smarter, more collaborative and easier to use across surfaces. Share for Review (beta) enables users to conveniently collaborate on projects without leaving Photoshop, and new features make editing

images in a browser far more powerful. Additionally, the flagship Photoshop desktop app adds breakthrough features powered by Adobe Sensei AI, including selection improvements that enhance the accuracy and quality of selections, and a one-click Delete and Fill tool to remove and replace objects in images with a single action.

https://www.globalhuntittraining.com/pricedown-font-download-for-photoshop-top-2/

https://katrinsteck.de/all-free-download-shapes-for-photoshop-upd/

https://tcv-jh.cz/advert/download-latest-photoshop-cs6-full/

https://telegastro.net/wp-content/uploads/2023/01/davland.pdf

 $\underline{https://undergroundstudio.it/wp-content/uploads/2023/01/Download-Dot-Shapes-For-Photoshop-Cs6-LINK.pdf}$ 

https://www.evoricambi.it/2023/01/01/photoshop-2022-version-23-2-with-full-keygen-hot-2023/

http://chiletraveltours.com/?p=3653

 $\underline{https://quickpro.site/wp-content/uploads/2023/01/Download-Photoshop-2022-Version-231-Keygen-Full-Version-2022.pdf}$ 

https://ccazanzibar.com/wp-content/uploads/2023/01/chaypal.pdf

https://go2flyfishing.com/wp-content/uploads/yazfin.pdf

https://teenmemorywall.com/wp-content/uploads/2023/01/deuella.pdf

https://verasproperties.com/wp-content/uploads/2023/01/melran.pdf

https://creditkardio.com/wp-content/uploads/2023/01/Download Style Text Photoshop NEW.pdf

https://www.tresors-perse.com/wp-content/uploads/2023/01/Photoshop-2022-Version-231-Full-Versio

n-With-Serial-Key-3264bit-NEw-2022.pdf

https://istud.in/wp-content/uploads/2023/01/egyoka.pdf

https://revitiq.com/wp-content/uploads/2023/01/anseedoa.pdf

https://subsidiosdelgobierno.site/wp-content/uploads/2023/01/Adobe-Photoshop-Book-Pdf-Free-Down load-In-Gujarati-VERIFIED.pdf

https://contabe is semse gredos.com/download-photoshop-cc-2018-with-full-keygen-win-mac-x32-64-life time-patch-2022/

http://cubaricosworld.com/wp-content/uploads/2023/01/evelele.pdf

https://uniqprep.com/archives/14538

 $\frac{http://insna.info/adobe-photoshop-2021-version-22-0-0-download-free-serial-number-full-torrent-patch-with-serial-key-2023/$ 

https://fotofables.com/wp-content/uploads/2023/01/fordjose.pdf

 $\underline{https://endlessorchard.com/adobe-photoshop-cc-2018-lifetime-activation-code-for-windows-latest-release-2022/$ 

 $\underline{https://www.zakiproperti.com/wp-content/uploads/2023/01/Photoshop-Cc-Lite-Download-UPD.pdf}$ 

https://otonahiroba.xyz/wp-content/uploads/2023/01/bryarame.pdf

 $\underline{http://www.bigislandltr.com/wp-content/uploads/2023/01/Download-free-Adobe-Photoshop-2022-Vers}$ 

ion-231-Full-Product-Key-MacWin-lifetime-releaSe-.pdf

http://rwpi.jp/wp-content/uploads/2023/01/lavemar.pdf

https://worldkokpar.com/free-download-font-style-for-adobe-photoshop-cs6-work/

 $\underline{https://makeupshopbynaho.com/wp-content/uploads/2023/01/Download-free-Photoshop-CS3-Activator-latest-updaTe-2023.pdf}$ 

 $\underline{https://outlethotsale.com/wp-content/uploads/2023/01/Download-Photoshop-2021-Serial-Number-For-Windows-lifetime-releaSe-2022.pdf$ 

 $\frac{https://omidsoltani.ir/347254/adobe-photoshop-cs6-download-free-with-activation-code-latest-version-code-latest-version-co$ 

https://fajas.club/wp-content/uploads/2023/01/Download-Adobe-Photoshop-Mod-For-Pc-LINK.pdf https://www.abacus-property.com/wp-content/uploads/2023/01/leanpal.pdf

http://insenergias.org/?p=135409

https://audiobooksusa.com/download-photoshop-cs6-portable-ubuntu-extra-quality/

https://www.sozpaed.work/wp-content/uploads/2023/01/andrhauk.pdf

https://discountshoretours.com/wp-content/uploads/2023/01/athmal.pdf

With-Serial-Key-WIN-MAC-3264bit-2023.pdf

https://educationcollege.info/free-photoshop-software-download-for-pc-windows-7-verified/

From the release of version 20, it is no longer necessary to download a separate application in order to use Photoshop with your Mac device. This will enable you to use the latest features of the software at the touch of a button. This is perfect if you're using Photoshop for the first time and are worried about learning what to do with the program. It warns you of the new functions as you are about to use them. Photoshop took the Internet by storm in the late 1990s and early 2000s and set the pinnacle to which all desktop graphics editing software had to aspire. The software's feature set in recent times has remained true to its roots and is as relevant today as it was when it first launched. While it's fair to say that other software has made some ground in the realms of features, Photoshop remains the gold-standard. It's the software many others build their image editing software packages on. It's stick to it, because you'll never regret it. Perhaps one of the most impressive new features of Adobe Photoshop is the ability to create PDF documents from scratch or bring a PDF into Photoshop. It is capable of creating virtually any document including Invitation, Brochure, Business & Letter, Album and more. The Material Media Package allows you to add elements such the the font, slider and special effects you can easily use to create the content you want to create. It also provides features to enhance the media in the PDF document. Photoshop is the best image editor in the world. It enables you to work with virtually all types of image files and rapidly make edits to them. Even if you're not a professional, if you're interested in creating out-ofthe-ordinary images, this might be the software for you!